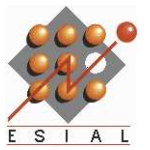

# Nancy-Université

# Projet Interdisciplinaire Proposition d'encadrement de projet

Amélioration d'une plate-forme pour l'enseignement de l'informatique en Java

Gérald Oster (Score/LORIA) et Martin Quinson (AlGorille/LORIA)

### Contexte et présentation du sujet

Java Learning Machine<sup>1</sup> est une plate-forme d'enseignement du Java développée dans le cadre des cours à l'ESIAL depuis 2007. Il est probable que vous ayez déjà eu à subir des travaux pratiques sur cette plate-forme. Depuis sa création, l'outil a notamment fait ses preuves dans le module de remise à niveau en informatique proposé aux élèves des CPGE en début de première année ainsi que dans le module «techniques et outils pour programmer».

Cette plate-forme nous semble présenter quatre avantages pédagogiques principaux. Tout d'abord, l'approche choisie permet la mise en œuvre pratique des notions abordées en cours, parfois de façon théorique et déroutante pour les débutants. Ensuite, la représentation graphique des problèmes semble plus motivante pour les étudiants. De plus, l'exécution interactive et son cycle de développement/tests court permet aux étudiants d'évaluer eux-mêmes leur travail, et de résoudre les problèmes de façon incrémentale. Enfin, l'outil permet de constituer des bases importantes d'exercices pour permettre à chacun de s'entraîner individuellement jusqu'à maîtriser les notions abordées.

Nous souhaiterions utiliser JLM dans le module de POO en ajoutant des exercices adaptés. L'ajout d'un thème pédagogique passe par le développement d'un univers  $JLM$  :

- le monde donne l'état d'un environnement d'expérimentations (la grille pour les buggles, le tableau de nombres pour les algorithmes de tri, le tableau blanc pour les tortues).
- $-$  les *entités* représentent la partie active du monde. La plupart du temps, c'est sous cette forme que s'exécute le code des étudiants. Les méthodes offertes par cette classe constituent les primitives que les étudiants peuvent utiliser pour interagir avec le monde.

 $-$  la vue donne la représentation graphique du monde que voient les étudiants dans l'interface. Une fois ces classes écrites, il est possible d'écrire des leçons utilisant cet univers. Chaque exercice instancie un (ou plusieurs) monde(s), et propose une entité-correction dont l'exécution permet de calculer l'état du monde à atteindre pour remplir les objectifs de la mission.

# Objectifs précis du projet, réalisations escomptées

Nous souhaitons mettre en place un univers visant à enseigner la programmation objet afin de l'utiliser dans le cadre du module de POO. Le travail se découpera en trois grandes étapes :

- $-$  Continuer la réflexion entamée lors du stage PIDR de l'an passé sur l'approche pédagogique de la programmation orientée objet. Il faudra continuer l'étude de la bibliographie (fournie) du domaine afin de mieux comprendre les difficultés des apprenants et comment y répondre ;
- $-$  Proposer une série d'exercices introduisant progressivement les notions de POO;

 $-$  Implémenter les mondes JLM permettant de réaliser les exercices prévus à la seconde étape. Ces travaux pourront être publiés dans une conférence reconnue par le SIGCSE<sup>2</sup> de l'ACM.

### Environnement de travail

Programmation : Java et eclipse; Gestion de projet : git et http://www.assembla.com

<sup>1.</sup> Java Learning Machine : http://www.loria.fr/~quinson/Teaching/JLM.html

<sup>2.</sup> ACM Special Interest Group on Computer Science Education : http://www.sigcse.org